# gt - examplesjq - Domain and Range (2 of 2: Examples)

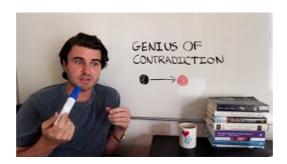

### **Examples - TFLearn**

Each of the examples that appear below illustrates quantitative information that is poorly designed for communication. Click on any of these examples to see an analysis of its problems and my proposed solutions.

### **Project Management Examples**

Gauges Use Examples Examples. Canvas Gauges are highly configurable. So you may use your fantasy to draw variety of gauges of different look and feel, displaying different kind of information.

### Examples - jQuery Steps

Examples from other application areas. Neat Image can be used in many different situations. Examples below show how Neat Image works in various application areas.

### Markdown Editor V

Examples. See how beautiful jQuery Steps is and what you can do with it!

#### Markdown Editor V

A customer asked that we check out his intranet site, which was used by the company's employees and customers. This was part of a larger security review, and though we'd not actually used SQL injection to penetrate a network before, we were pretty familiar with the general concepts.

## Sentence Examples | Examples of Words Used in a Sentence

Choose an example from the side panel.

53442367552321